## **MATRICE DE FONCTIONS VERSION LIGHT – VERSION AVANCEE de PRISM V10**

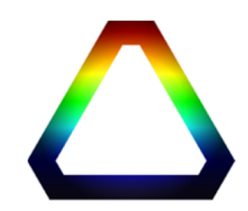

• Ouverture des images FITS / CPA

- Explorateur d'images
- Récupération image DSS
- Export format PNG 16 bits
- Conversion de fichiers par lots
- Mise à jour d'entête par lots
- Création fichier AVI depuis plusieurs images
- Import image format libre
- Export format TIFF 16 bits
- Exécution de scripts

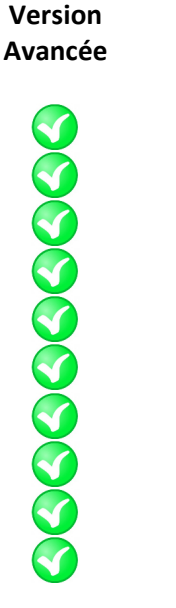

**Version Light** 

28888838888

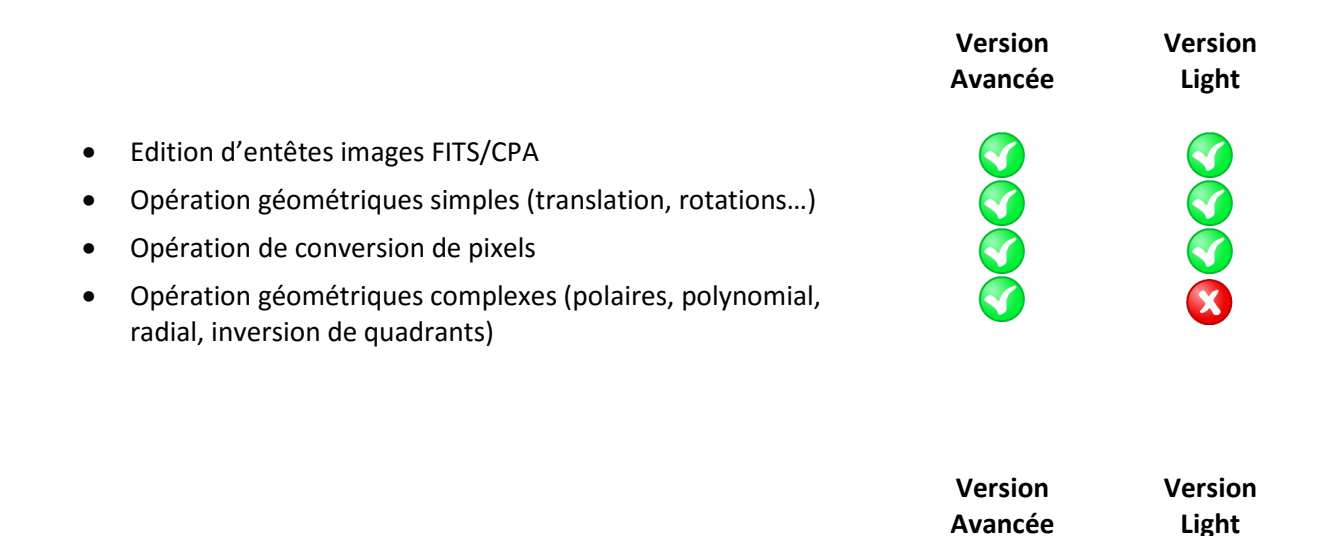

• Cartes du ciel

- Vue de la Terre
- Affichage des satellites sur la carte du ciel

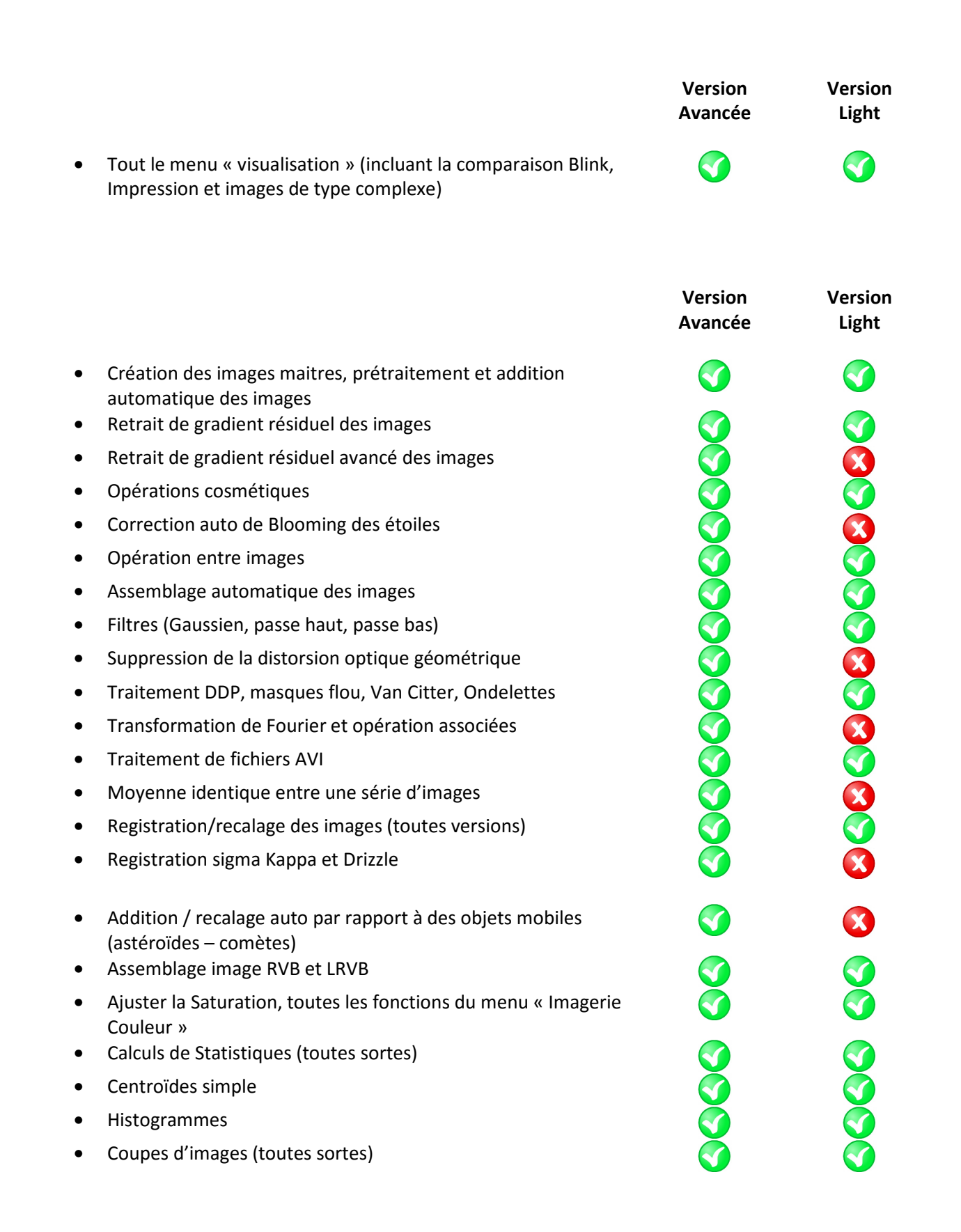

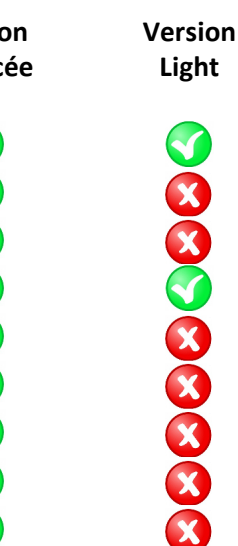

**Version Avancée** 

AAAAAAAAAAAAAAAAA

888888888

**Version Light** 

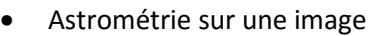

- Astrométrie sur une série d'image
- Astrométrie Automatique sur tout le ciel
- Astrométrie .NET (coordonnée centre de l'image)
- Astrométrie : mesure automatique sur toutes les étoiles
- Etalonnage photométrique
- Fonction photométriques (mesure exo-planète, extraction)
- Recherche automatique des astéroïdes
- Mesure de tilt de caméra (optique)
- Vérification de collimation optique
- Inspection de la qualité des images
- Mesure de netteté stellaire

- Contrôle du télescope
- Contrôle de la camera CCD ou APN n°1
- Contrôle de la camera CCD ou APN n°2
- Contrôle de la camera CCD ou APN n°3
- Contrôle de caméra vidéo directshow
- Contrôle du focuser n°1
- Contrôle du focuser n°2
- Contrôle de la roue à filtre n°1
- Contrôle de la roue à filtre n°2
- Contrôle du dôme
- Contrôle station météo
- Contrôle moniteur de nuages
- Contrôle dérotateur
- Contrôle interrupteurs
- Outils basiques de focalisation
- Focalisation automatique (V curve)
- Focalisation auto et directe sur une étoile
- Prise d'image automatique de Flat, Dark et Offsets
- Calcul du Modèle de pointage
- Prise d'images pour le calcul du Modèle de pointage

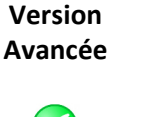

- Mesure et analyse d'erreur périodique
- Observations automatiques
- Liste d'objets à observer
- Aide à la mise en station (King et Bigourdan)
- Guidage stellaire
- Guidage sur consigne pour spectrographe
- Guidage sur fente pour spectrographe
- Toutes les fonctions du menu « OUTILS », présents dans la version de démo (64 fonctions).
- 10 fonctions de caractérisation ce camera CCD (Mesure de bruit, linéarité, courant d'obscurité, rendement quantique)
- Opération sur les cubes d'images
- Centroïdes avancés (Moffat, HDF, largeur d'une raie d'absorption et d'émission)
- Fonction de spectrométrie (ont été retirées dans la version 10)

Mis à jour le 02 Juin 2016

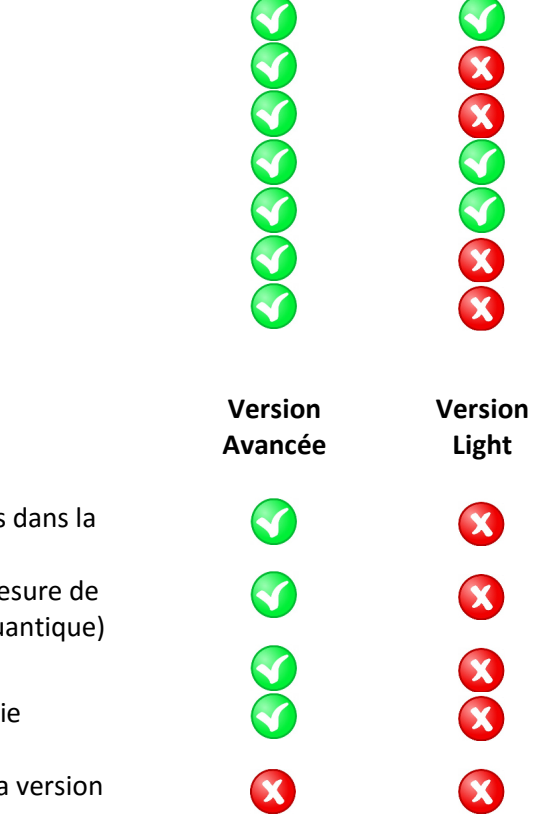